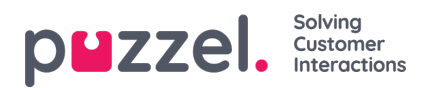

## **Time modules**

If you have more than one Time module and not all users with access to sub menu**Services->Time** should have access to all your Time modules, you can create a filter containing one or more Time modules and assign it to relevant users.